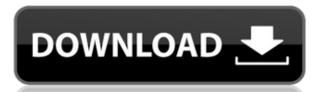

## Sonson Crack [Latest 2022]

The Sonson graphic converter is a software that can help you convert all your picture files (JPG, PNG, BMP, GIF) to one of the most popular file formats on the web: BMP, JPG, PNG or GIF. This is an easy-to-use application that is very easy to use with only a few clicks. Featured Posts Ripfish.com.au Ripfish.com.au Ripfish.com.au has created this site to enable the management of a university or college's system wide Internet connection. Management is easy with the click of a mouse. No more going on a case-by-case basis to try to get new broadband connections and your own internal WAN for internet access. A single standard connection will enable your staff, students, and remote users to connect to the Internet via your own single internet router. Web Server: IP: 67.184.182.174... [url= is a very good tool that allows you to speed up your Internet surfing. With its help you can get faster connection and even increase your Internet connection. The program is very simple to install and use. If you have no idea about using it, you can always take help from the program's introductory manual. You can find the manual at the program's help menu. [url= is a professional tool for everyone who feels satisfied with slow Internet connection much faster.... It's time to check out the new "Trendy look for dummies" blog. With this tutorial you will learn how to apply eye-catching effects on any photo you like. Download the source code of this tutorial at: Please note that tutorials can only be written by members. If you would like to contribute to the tutorials section of the website, please contact us. This tutorial is available in English, Russian, Japanese, Spanish, French, Chinese and Korean. Comments and suggestions? Learn more about The Editor's Projects here. \* Special thanks to Ada from Great Britain for creating the tutorial.\* Attention! The editors are not responsible for any illegal use of the content. Please, respect

#### Sonson Crack+ Free Download For PC

This windows program needs a keyboard driver for standard keyboard-input! If the keyboard does not work it has to be reinstalled after updating. (You need to install the KEYMACRO keyboard driver for your keyboard). Virusscan is a free virus scanner for Windows, it detects all kind of known viruses such as: Windows viruses, Mac viruses, Trojan, Worm, Mailservers, etc. Virusscan offers a lot of detection methods. The scan can be started directly in the main menu or from any scan directory. A start button, scanning speed and a quarantine button are available. Virusscan has a status bar to monitor and analyze the scan. For more information please read the README.TXT. Description: Dedicated torrent engine and seeder that can help you to download the torrents you want. The advantages of dedicating a seeder are: - Every uploaded torrent (via the web or command line) will help you to seed that torrent. - It will help you to get 10,000 seeds in a few hours or weeks. - Every uploaded torrent to our Web interface will help you to seed that torrent. - You can share your uploads via facebook, twitter, ebay and other social networks. - Dittus will save the status of all your torrents on the server, you can check it on our web site at Dittus is not a tracker. We do not host any torrents. We help you to seeder the torrents you want. Dittus is fully free. We do not have any advertisements, only your donations are important for us. If you like our project please consider donating via paypal. Dittus is the successor of the classic mini-torrent engine: it[]s named after the opera called Dittus by Mozart, the name dittus is spelt as it[]s in Italian. Donations are accepted and appreciated. We are a non-profit organisation, Thank you for helping us to keep free! Features: - Control your torrents via your favorite interface. - Dedicated torrent seeder to your torrents. - Check your torrents speed. - And much more... How 2edc1e01e8

## Sonson [Updated]

The original source of the picture in your hard drive. This value is set by clicking on "Browse", using the arrow of your mouse. It can be: the original image, the scaled and quality-reduced image, or the resized image. Add Images to Conversion: To add images to the current conversion, click on "Add Images" button. Select the source of the image, the destination format and add the images from Conversion: To delete images from the current conversion, click on "Delete Images" button. You can choose to delete the last image in the conversion or all the images. Change the Quality of the Image: To change the quality of the image, click on the "quality" button. From 1 to 9, you will have 9 quality settings to choose from. The first quality is set at "100%". The second at "75%". The second at "75%". The ninth at "0.01%". The quality numbers represent the size of the image file. As the quality increases, the file size increases too. The quality setting will have a big impact on the image file size. The quality percentage, in percentages, will multiply the file size by 100%. Search For Images: If you don't know the name of the image you want to convert, click on the "Search" button. This will show you all the names of the images in the current directory. Click on the image name that you want to convert and click "Convert". Browse for Images: This will show you all the images in the current directory. You can select the image you want to convert by clicking on the image name. Convert Images: Click on "Convert" button. Choose the "Image format" and "Conversion Speed" you want to use. You can choose to scale the image of the image. The higher the number, the lower the quality settings", you will see a quality number in the image. The higher the number, the lower the quality. If you want to have an image with a higher quality number, you will have to scale the image

https://techplanet.today/post/adobe-photoshop-lightroom-54-final-64-bit-chingliu-download-pc-updated https://techplanet.today/post/adobe-illustrator-cc-20192305625-cracked-patch-is-here-patch-top https://tealfeed.com/operation-flashpoint-red-river-launcher-crack-xdeno https://techplanet.today/post/hd-online-player-balak-palak-marathi-movie-download-3-link https://joyme.io/vateinfu https://techplanet.today/post/pinnacle-emptyv-51013170-14a-driver24 https://joyme.io/emtifciasu

### What's New in the Sonson?

Sonson is an easy and fast picture conversion program, that supports almost all picture formats. Sonson can convert your images (without any loss of quality) to JPEG, PNG, BMP, GIF and TIFF. The conversion is performed directly in the main application. You don't have to install any other conversion software. App ChangeLog - Multiple bugfixes - Added support for 3DX-files - Small usability improvements Version 1.2.7 Version 1.2.5 Bugfix release: - Resolved a minor bug, that was causing some of the settings to not work properly - The installation process is more stable now Version 1.2.4 Bugfix release: - Fixed a very small bug, that was causing the resizing of small pictures to not work Version 1.2.3 Bugfix release: - Now, when you have a new version of the application, it will ask you if you want to uninstall old versions automatically. If you do, then it will also ask you if you want to uninstall old versions automatically. To do this, you have to right-click on the application and choose "Uninstall All Versions". Version 1.2.1 - Now, your application folder is less 'empty' and more 'clean'. This fixes a small bug, that was causing old configuration files to remain. This will also fix the fact that no other application folder anymore. This is a security improvement. Version 1.2.0 Some bugfix releases: - Now, your application folder is less 'empty' and more 'clean'. This fixes a small bug, that was causing old configuration files to remain. This will also fix the fact that no other application may access your application folder anymore. This is a security improvement. Version 1.1.6 - Now, there is an option to reset the configuration of SonSon. This will remove all SonSon settings, but it will not harm any of your previously converted images. - The toolbar in SonSon should now be more responsive. - SonSon is now able to use the same images again Version 1.1.4 Bug

# **System Requirements For Sonson:**

Embrace Evolution™ on the PlayStation 4 is designed to work on a wide range of PlayStation 4 and PlayStation 3 models. The system requirements listed below are for the minimum requirements and are based on use with a DualShock 4 controller, PlayStation 4 DualShock 4 or PlayStation 3 DualShock 4 wireless controller and a high-speed Internet connection. System RAM: 6 GB Hard disk space: 32 GB CPU: Intel Core i3-4000 (2.8 GHz) or AMD equivalent GPU: NVIDIA GeForce GTX660 (2 GB) MEM:

## Related links:

 $\underline{https://edupedo.com/wp\text{-}content/uploads/2022/12/Royale\text{-}Theme\text{-}For\text{-}WinXP\text{-}Official\text{-}Crack\text{-}.pdf}$ https://jiyuland9.com/wp-content/uploads/2022/12/dbForge-Data-Compare-for-PostgreSQL.pdf https://whistlesforlife.com/2022/12/13/4media-ipad-max-4-0-2-crack-free-for-windows-updated/ https://www.mondellorent.it/wp-content/uploads/2022/12/govberg.pdf https://javabluetooth.org/wp-content/uploads/2022/12/martcat.pdf
https://libreriaguillermo.com/wp-content/uploads/2022/12/gargus.pdf
http://8848pictures.com/wp-content/uploads/2022/12/Disable-Nvidia-Telemetry-Crack-Free-Download.pdf
https://greenbookwiki.com/wp-content/uploads/2022/12/DJ-Mixer-Professional-Free-For-PC.pdf

https://andrietti.com/wp-content/uploads/2022/12/Mortens-Connection-Monitor.pdf

https://julpro.com/wp-content/uploads/2022/12/vanchas.pdf